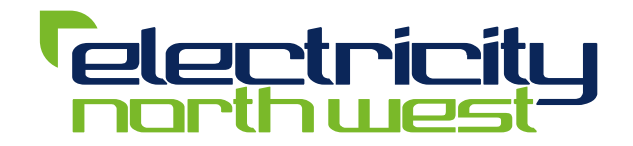

# **DG Customer Service**

## **Flexibility and Capacity Working Group**

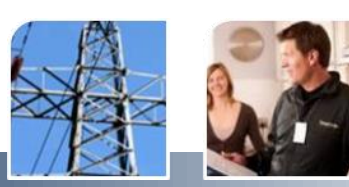

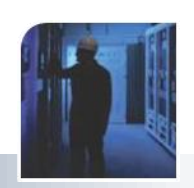

### **What drives Cost to connect DG ?**

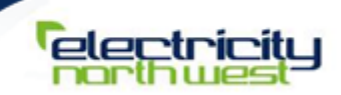

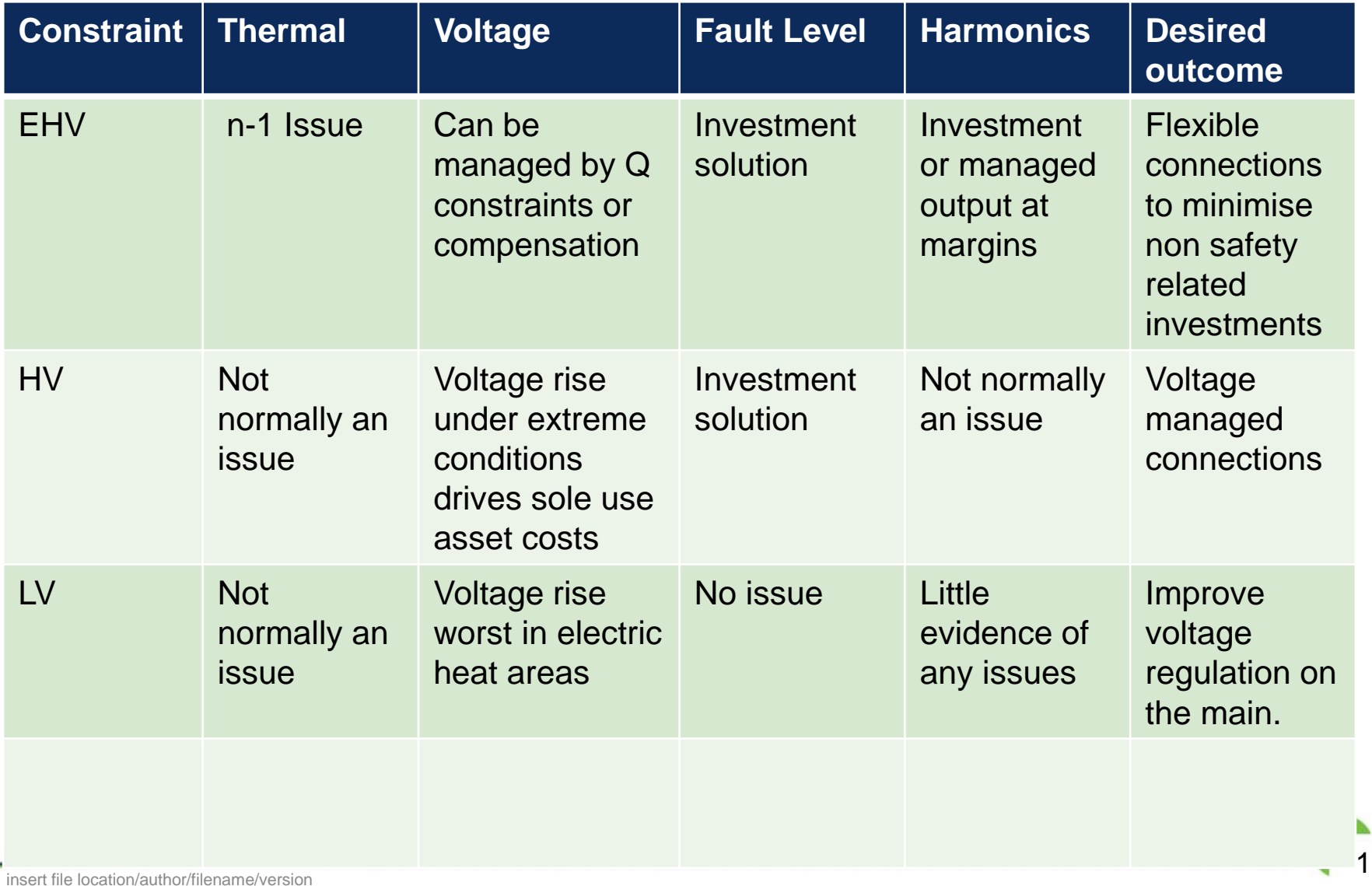

#### **HV DG**

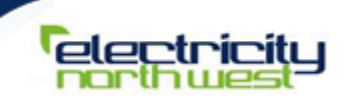

- Maximise usage of existing networks
	- Provision of enhanced DG developers services
	- Development statement mapping wind, planning consent and capacity
	- GSOP inhibits discussion on options around connection cost drivers
	- Development of a portfolio of commercial offers: non managed, managed, parameter driven
- Offer new solutions to maximise energy output
	- ENW Smart Voltage solution trials
	- C2C Use of meshed networks
	- Voltage managed output.
- Primary HV switchgear will need replacement or protection via Fault Current Limiters or other smart solutions.

#### **DG Incentive**

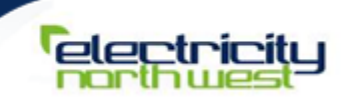

- **Allowed return for the DNO comprises 3 parts** 
	- Operation and Maintenance allowance £1kW
	- Incentive £1kW
	- DG RAV

## $\blacksquare$  Risks and limitations of scheme

- Investments to enable DG capacity may be retrospectively deemed inefficient if DG does not materialise
- Evidence of likely development precludes use of DG incentive
- Cap on allowed rate of return can act to penalise smart solutions

## Proposal

- DG reinforcement supported by stakeholder evidence deemed efficient.
- Cap to be removed or increased to remove boundary issues.
- Should Caps be absolute or return based?
- EHV Investment schemes > £5M to be subject to ex-post adjustment and justification approval by Ofgem.